## **Moodle Training Guide**

Below, are elements that will be covered in this guide to assist you in becoming a successful online instructor. The elements are divided into the following areas:

- Course Start Up
- Using Enrolment Keys
- Creating Groups
- Creating Resources/Activities
- Quiz Design
- Grading

Г

- Course Maintenance
- Troubleshooting

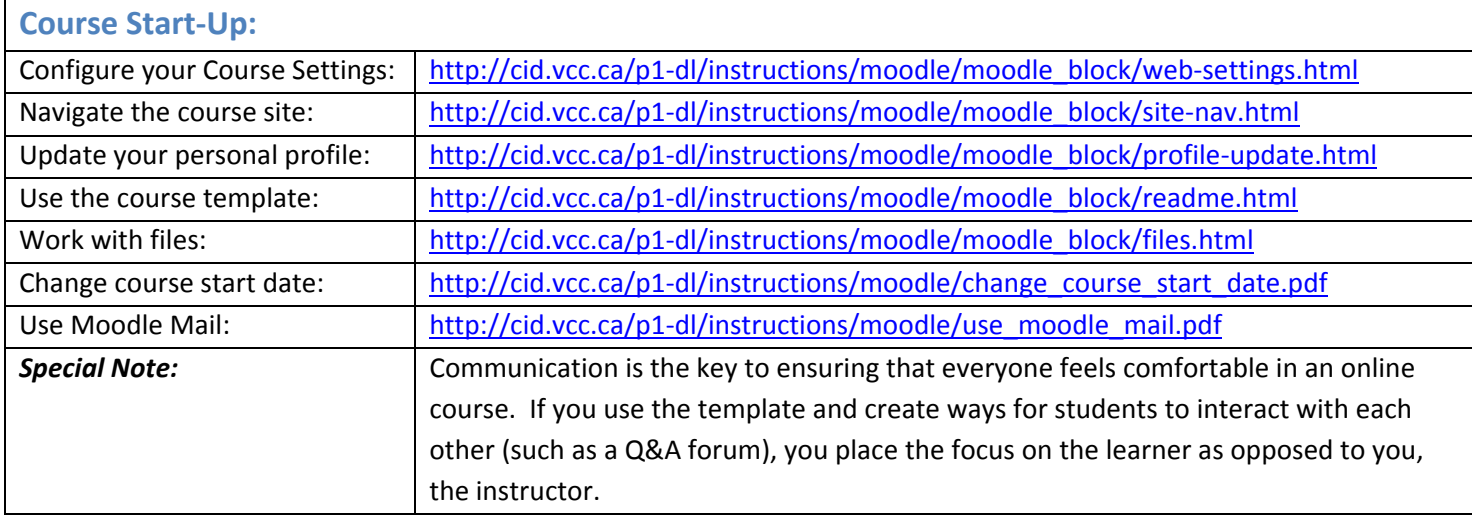

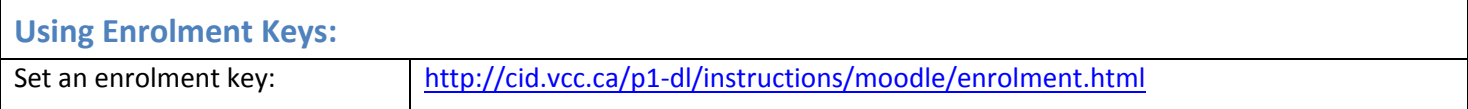

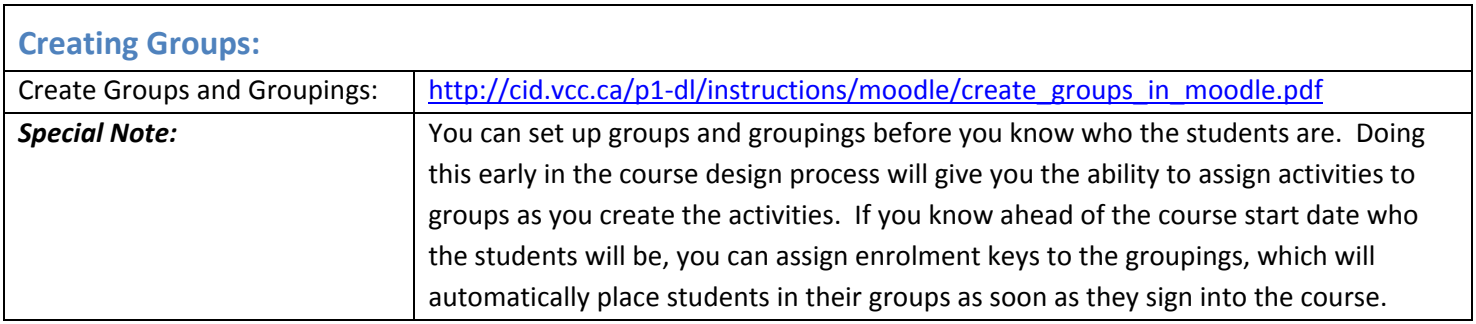

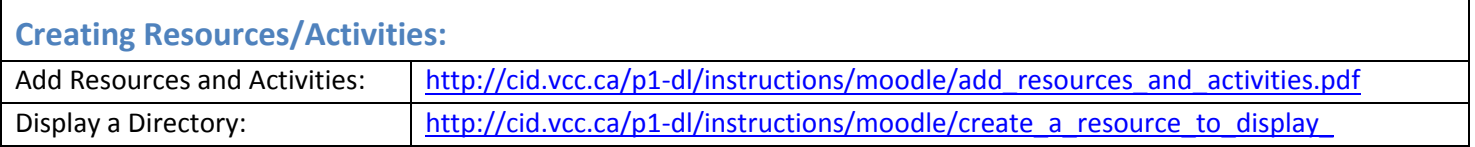

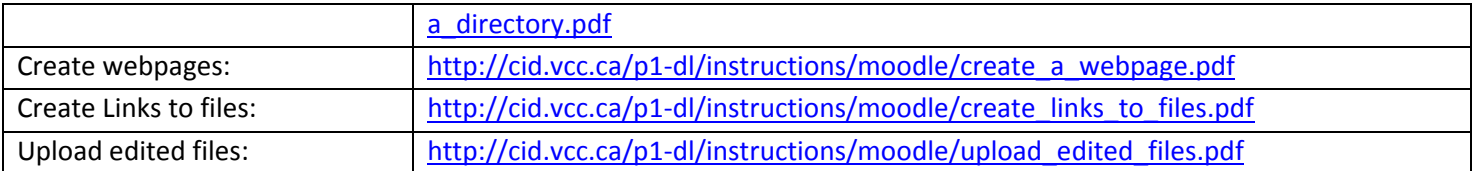

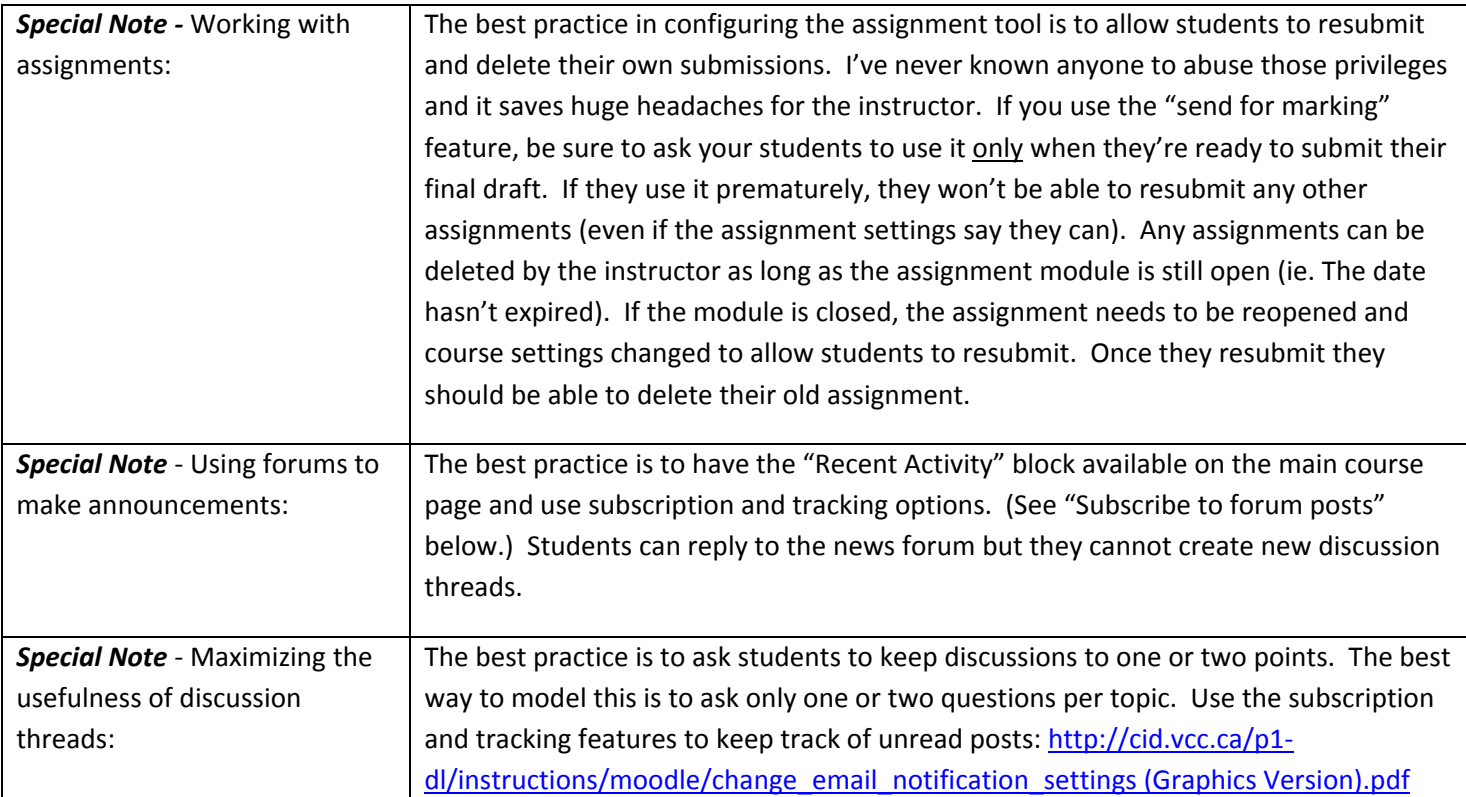

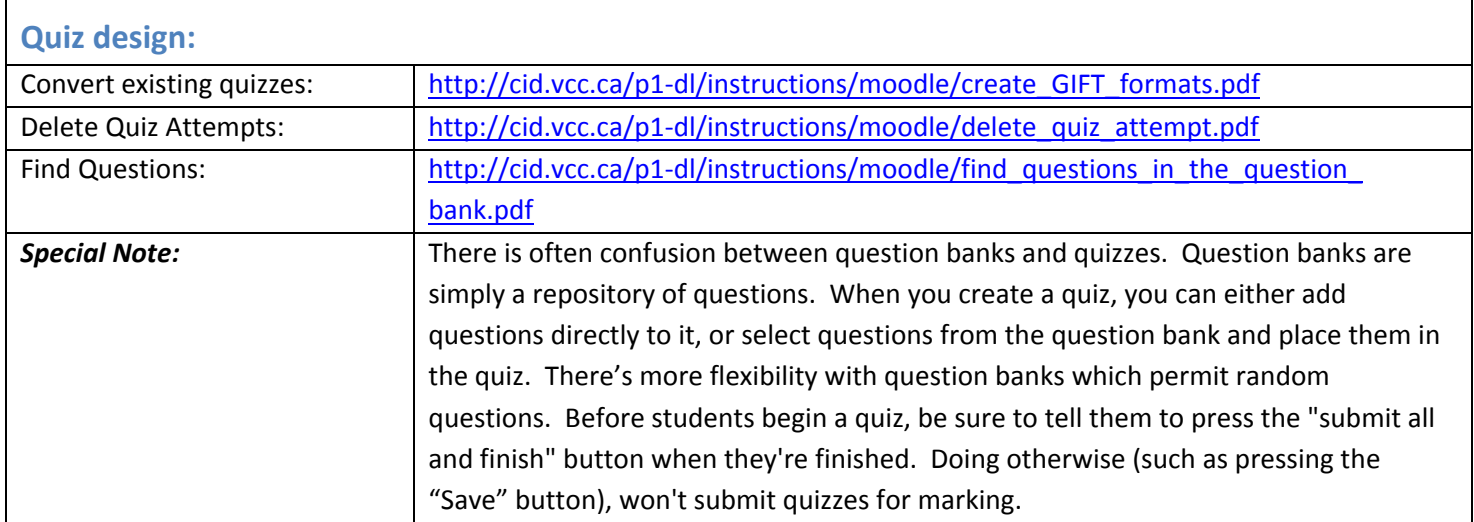

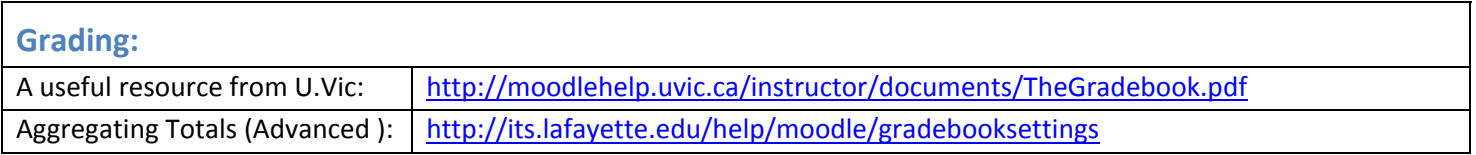

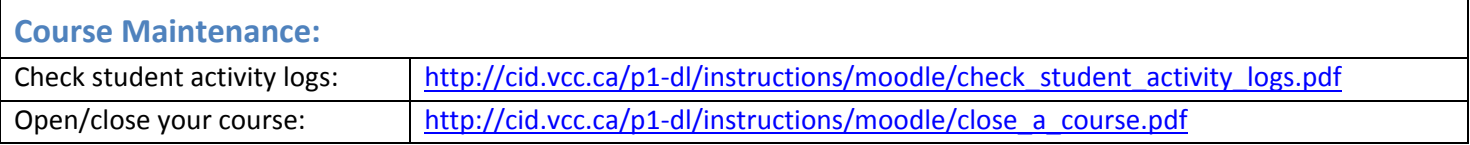

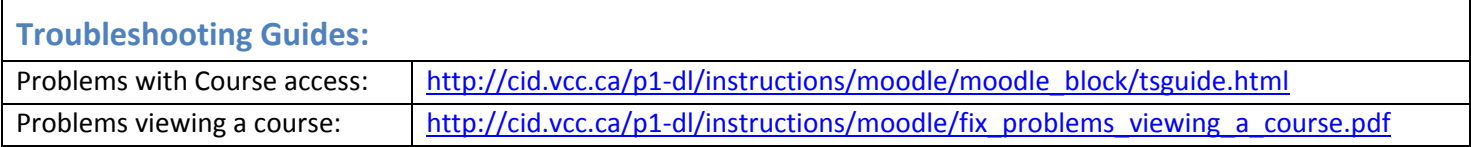